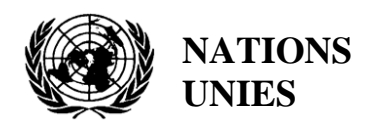

**ONU あ** programme pour **l'environnement** 

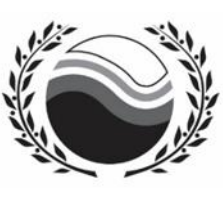

Plan d'action pour la Méditerranée **Convention de Barcelone** 

21 mars 2022 Original : Anglais Français

Réunion du Groupe de Correspondance de l'Approche Ecosystémique sur la surveillance (CORMON), Biodiversité et Pêche

Vidéoconférence, 28- 29 mars 2022

**Point 7 de l'ordre du jour : Dictionnaires de données et normes de données pour les indicateurs communs 3, 4 et 5 relatifs aux espèces**

**7.2. Dictionnaires de données et normes de données relatives aux tortues marines**

**Dictionnaires de données et normes de données pour les indicateurs communs 3, 4 et 5 liés aux reptiles marins**

**Avis de non-responsabilité :** Les désignations employées et la présentation des éléments contenus dans cette publication n'impliquent l'expression d'aucune opinion de la part du Secrétariat de l'Organisation des Nations Unies concernant le statut juridique de tout pays, territoire, ville ou région ou de ses autorités, ou concernant la délimitation de ses frontières ou limites

#### **Responsable de l'étude à l'INFO/RAC**

Arthur Pasquale, coordinateur EcAp/IMAP, Directeur Adjoint

Lorenza Babbini, senior officer EcAp/IMAP, Directeur

Francesca Catini, officer IMAP

Alessandro Lotti, officer IMAP

#### **Rapport préparé par :**

Lorenza Babbini, Francesca Catini, Giancarlo Lauriano, Alessandro Lotti, Arthur Pasquale

#### **Reconnaissance**

Ce rapport a été préparé par le CAR/INFO en étroite collaboration avec le SPA/RAC, avec la participation et la contribution volontaire de Letizia Marsili, Université de Siena, Italie et les experts méditerranéens du groupe de travail informel en ligne (OWG) sur les reptiles marins et est soumis à la réunion actuelle des groupes de correspondance de l'approche écosystémique sur la surveillance (CORMON) de la biodiversité et de la pêche (28-29 mars 2022).

#### **Note du Secrétariat**

Dans le cadre du programme de travail et budget du PNUE/PAM pour 2020-2021 (COP 21, décision IG.24/14), INFO/RAC dirige les travaux sur le développement et l'achèvement de la « *plate-forme Info/PAM et de la plate-forme pour la mise en œuvre de l'IMAP, pleinement opérationnel et développé, connecté aux systèmes d'information des composantes du PAM et à d'autres plateformes de connaissances régionales pertinentes, afin de faciliter l'accès aux connaissances pour les gestionnaires et les décideurs, ainsi que pour les parties prenantes et le grand public* ».

Le **projet EcAp-MED II financé par l'UE (2017-2019)** a soutenu ce résultat avec le développement d'un système pilote de données et d'informations compatible IMAP (IMAP Pilot Info System), qui a permis aux parties contractantes de commencer à communiquer des données dès mi-2020 pour une sélection de **11 indicateurs communs IMAP.** Le système d'information IMAP (pilote) a jeté les bases de la création d'un système d'information IMAP pleinement opérationnel, comme le prévoit la décision IG.22/7.

À l'heure actuelle, le système prend en charge les données de rapport pour 11 des 27 indicateurs communs IMAP, à savoir les indicateurs communs **1, 2, 6, 13, 14, 15, 16, 17, 21, 22, 23** . Les critères utilisés pour sélectionner les 11 indicateurs communs dans le cadre du système d'information IMAP (pilote) ont été : a) la maturité des indicateurs communs à partir de 2017, en termes d'expériences de suivi et de meilleures pratiques ; b) la collecte et la disponibilité des données existantes représentant tous les clusters IMAP ; c) disponibilité de fiches d'information sur les indicateurs communs et/ou de modèles de métadonnées.

Le projet de **système d'information IMAP (pilote)** a été élaboré par l'INFO/RAC sous la coordination du Secrétariat et en étroite consultation avec toutes les composantes pertinentes du PAM. Le système d'information IMAP (pilote) évolue maintenant vers le **système d'information IMAP complet** et est capable de recevoir des données conformément aux normes de données et aux dictionnaires de données (DS et DD) proposés qui définissent les informations de base sur la communication des données dans IMAP.

Le processus d'évolution en cours du pilote au système d'information IMAP final est également soutenu par le projet **EcAp MED III financé par l'UE** et comprend la mise en œuvre de normes de données et de dictionnaires de données et les flux de données associés pour l'ensemble des modules pour les indicateurs communs IMAP (EO3 et IC candidats actuellement exclus).

### **Introduction**

Les normes de données (DS) sont préparées sous forme de feuilles de calcul Excel dans lesquelles chaque colonne indique un champ à remplir par les fournisseurs de données. **Les dictionnaires de données (DD)** sont préparés sous la forme de feuilles de calcul Excel dans lesquelles chaque ligne contient des informations pour guider le fournisseur de données. Les DS et DD sont des feuilles de calcul incluses dans le **même fichier Excel**, téléchargeables à partir du système d'information IMAP. Les données téléchargées à l'aide des normes de données conviendront à l'inclusion dans la base de données.

La proposition de DS et de DD fournit des ensembles de données et des dictionnaires associés plus larges que ceux demandés comme obligatoires par les fiches d'information et les modèles de métadonnées IMAP connexes. Dans les normes de données, les données obligatoires sont représentées en noir et les **non obligatoires** en rouge. La possibilité de remplir également des champs **non obligatoires** est donnée pour permettre aux Parties contractantes qui ont déjà mis en place des systèmes de suivi et de collecter un ensemble plus large de données pour les déclarer en tant que données supplémentaires. Bien que la décision soit laissée à la discrétion des Parties contractantes, la communication d'ensembles de données non obligatoires est **fortement encouragée** afin d'éviter des lacunes dans les connaissances entre l'IMAP et d'autres flux de données nationaux.

Suite aux résultats des CORMON, les DS et DD finalisés relatifs aux 11 indicateurs communs ont été téléchargés dans le système d'information IMAP (pilote) et les modifications conséquentes apportées à la structure de la base de données ont été fournies. Par conséquent, une fois que tous les paramètres et unités de mesure ont été définis, le flux de données correspondant a été activé. Après une phase de test du système d'information IMAP (pilote) réalisée avec la participation volontaire des pays intéressés, la **phase I** de la mise en œuvre du système est officiellement conclue en juin 2020.

Après la conclusion du projet EcAp MED II, des discussions sur d'autres modules ont été lancées avec les composantes thématiques du PAM pour chaque indicateur commun déjà sélectionné et pour les autres en vue de l'achèvement de l'ensemble d'indicateurs communs IMAP, en fonction des ressources disponibles spécifiquement alloué.

Le document actuel est une version révisée des DS et DD « préliminaires » liés aux **indicateurs communs 3, 4 et 5,** reflétant les commentaires reçus au cours de et après les réunions CORMON sur la biodiversité et la pêche en 2020 et 2021. Le document prend également en compte des discussions tenues lors des réunions bilatérales suivantes avec le SPA/RAC et le Secrétariat permanent de l'ACCOBAMS. Les contributions et les commentaires recueillis auprès des Parties contractantes ont été intégrés et la version mise à jour ont été discutées et finalisées avec le soutien des experts méditerranéens du groupe de travail informel en ligne (OWG) sur les reptiles marins.

En examinant ce document, la présente réunion devrait fournir les **contributions finales et d'autres réflexions pour ajuster** les normes et permettre en temps opportun **la mise en œuvre des flux de données correspondants** pour être prêt d'ici juin afin de compléter l'ensemble d'indicateurs communs disponible pour le rapport d'appel IMAP**.**

Néanmoins, étant donné que le développement des indicateurs, des méthodes de suivi et des normes de données progresse en parallèle, un dialogue et une collaboration étroits et continus sont nécessaires entre les organes responsables de ces développements pour assurer leur bon alignement et leur cohérence.

### **Normes de données et dictionnaires de données pour Biodiversité IMAP (OE1) : Indicateurs communs (IC) 3, 4 et 5 pour les tortues marines**

1. Parmi les cinq indicateurs communs liés à la biodiversité (EO1) fixés par l'IMAP, trois concernent les reptiles marins:

- **Indicateur commun 3**: Aire de répartition des espèces ;
- **Indicateur commun 4**: Abondance de la population des espèces sélectionnées ;
- **Indicateur commun 5**: Caractéristiques démographiques de la population (par exemple, taille corporelle ou structure par classe d'âge, sex-ratio, taux de fécondité, taux de survie/mortalité)

2. Le présent document vise à présenter les DS et DD relatives à une partie des méthodes disponibles pour le suivi des espèces de tortues, comme indiqué expressément dans les fiches d'orientation de l'IMAP.

- 3. Les documents de référence pour les espèces à suivre sont :
	- o Lignes directrices IMAP pour la surveillance des tortues marines en mer Méditerranée (WG.461/21)
	- o Échelles de surveillance et d'évaluation, critères d'évaluation et valeurs de référence et de seuil pour les indicateurs communs IMAP relatifs aux tortues marines (UNEP/MED WG.514/Inf.12).
	- o Tortues marines en Méditerranée : répartition, menaces et priorités de conservation

#### **Tortues marines**

1. Deux espèces de tortues marines – la tortue caouanne (*Caretta caretta)* et la tortue verte ( *Chelonia mydas*) – sont régulièrement présentes et se reproduisent en mer Méditerranée. Les activités de reproduction des deux espèces sont régulièrement suivies dans les principales zones de nidification de dix pays; à savoir, Chypre, l'Égypte, la Grèce, Israël, l'Italie, le Liban, la Libye, la Syrie, la Turquie et la Tunisie. Les tortues caouannes venues de l'Atlantique méritent d'être prises en compte. En particulier, la présence de la population de caouannes atlantiques est particulièrement importante à considérer en Méditerranée occidentale.

Le suivi des tortues marines est actuellement effectué en utilisant les techniques suivantes : (i) **comptage du nombre de nids** pendant la the période de nidification, (ii) **collecte des tortues data on échouées et prises accidentellement tortues**, (iii) études de **capture-marquage-recapture dans l'eau**, (iv) **les études de télémétrie**, (v) les **enquêtes en bateau et aériennes,** y compris (vii) **l'analyse génétique**, devenant de plus en plus importantes en tant que nouvelles techniques à l'avenir. D'autres méthodes comme (vi) l'analyse **des isotopes stables peuvent également être envisagées.**

2. informations sur les principales techniques de surveillance énumérées ci-dessus **sont décrites dans le document «** *Lignes directrices pour la surveillance des tortues marines en mer Méditerranée » (WG.461/21) ».*

3. cependant, chaque Partie contractante choisira les méthodes pour assurer le suivi des tortues le plus approprié selon les caractéristiques du pays.

# **Module BA1 Échantillonnage à distance des transects linéaires - (IC 3 & 4)**

1. L'estimation de l'abondance et de la répartition des reptiles marins peut être fournie par la méthode d'échantillonnage à distance. La méthode consiste à couvrir les itinéraires par boat or plane plateformes spécialement conçu par un logiciel spécifique, dans une zone d'étude définie. L'échantillonnage à distance est particulièrement **utile pour les tortues lorsqu'il est appliqué par voie aérienne** pour estimer l'abondance et la répartition des zones d'agrégation en mer.

2. **L'échantillonnage à distance par transect linéaire ou par transect en bande** sont deux méthodes de la famille de l'échantillonnage à distance qui permettent de définir l'estimation de l'abondance et la distribution des spécimens dans un espace et une période de temps donnés.

3. Dans l'**échantillonnage par transect linéaire ainsi que dans le transect en bande**, une zone d'étude est définie et sondée selon un plan d'échantillonnage de transects prédéterminés assurant une couverture égale de la zone.

4. L'**abondance** peut être estimée en extrapolant la densité calculée dans la zone couverte à l'ensemble de la zone d'étude. Le résultat est une estimation non corrigée (non corrigée du biais de disponibilité) de l'abondance dans une zone définie au moment de l'enquête, les incertitudes d'estimation sont également fournies.

5. La **méthode aérienne** peut fournir des estimations de l'abondance, de la distribution et de la densité des espèces de reptiles marins à grande échelle pour toute la mer Méditerranée. Au niveau régional et local, il apparaît utile d'intégrer des relevés aériens, pour obtenir des indications locales sur l'état de conservation et la qualité des habitats par différentes méthodes. Le choix de l'approche de surveillance sera fait par le pays sur la base de son plan national de surveillance et de la nature de la zone surveillée.

6. La communication des données sur la distribution et l'abondance des reptiles marins sera effectuée à l'aide des normes de données et des dictionnaires de données – Module **BA1** développés pour **un grand nombre de taxons** et déjà discutés dans le document "**Dictionnaires de données et normes de données pour les indicateurs communs 3 , 4 et 5 relatifs aux mammifères marins** ».

7. Le module **BA1 proposé** est conforme aux autres normes développées pour le système d'information IMAP mais **également conforme aux modèles de métadonnées de l'ACCOBAMS** utilisés pour l'enquête régionale réalisée en 2018 et les futures à planifier, et déjà appliquées dans les précédentes enquêtes nationales des Parties contractantes; en plus, il inclut la possibilité de stocker les données collectées sur les reptiles marins.

8. Le module BA1 a été développé par l'INFO/RAC en étroite collaboration avec l'ACCOBAMS et le SPA/RAC et est proposé pour le suivi à the l'échelle régionale ainsi que **pour l'enquête des Parties contractantes effectuée au the niveau national**.

9. Le module BA1 est rapporté dans le document "Dictionnaires de données et normes de données pour les indicateurs communs 3, 4 et 5 liés aux mammifères marins" comme étant principalement utilisé pour le suivi des cétacés mais faisant également référence à un grand nombre de taxons, y compris les tortues marines.

10. Ici sont rapportés les autres modules développés selon les *lignes directrices IMAP pour le suivi des tortues marines en mer Méditerranée (WG.461/21)* et les critères d'évaluation pour les IC IMAP 3, 4 et 5 relatifs aux tortues marines, décrits dans le document « *Échelles de surveillance et d'évaluation, critères d'évaluation et valeurs de référence et de seuil pour les indicateurs communs IMAP relatifs aux tortues marines* » (WG.514/Inf.12).

# **Module BT1 - Plage de Nidification (CIs 3 & 4)**

1. L'estimation de l'abondance et de la répartition des reptiles marins sur **les plages de nidification** est nécessaire pour vérifier que les tortues restent présentes dans toutes les parties des milieux suivis annuellement et dans tous les sites établis lors des inventaires périodiques. A partir des enquêtes sur le comptage des nids dans les plages de nidification, il est possible de déterminer la répartition spatiale de la nidification par an. Les plages de nidification existantes et potentielles doivent être surveillées pendant la saison de nidification.

2. La communication des données sur la distribution et l'abondance des of nids de tortues sera effectuée à l'aide des normes de données et des dictionnaires de données - Module BT1 élaborés sur la base des *lignes directrices IMAP pour le suivi des tortues marines en mer Méditerranée* et du document *Échelles de suivi et d'évaluations, critères d'évaluation et les valeurs de référence et de seuil pour les indicateurs communs IMAP relatifs aux tortues marines.*

3. La **structure de ce module permet de collecter les mêmes données quelle que soit la méthodologie de suivi adoptée** (Patrouilles à pied, Véhicule aérien sans pilote (UAV), Enquêtes aériennes).

# **Module BT2 – Habitat marin (prises accessoires/échouages) - (IC 3 & 4)**

1. Trois modules ont été développés pour surveiller l'abondance et la répartition des reptiles **marins dans l'habitat marins**, selon la méthode d'enquête que les Parties contractantes adopteront. En particulier, le module BT2 a été structuré pour les **prises accessoires** et les **échouages** méthodes d'enregistrement dans lesquelles les informations sont enregistrées en référence à une zone de surveillance.

2. Les enregistrements de prises accessoires et d'échouages doivent être analysés chaque année pour identifier tous les endroits où le taux d'occurrence augmenté (valeurs des prises accessoires ajustées en fonction de l'effort de pêche), ce qui peut signifier une augmentation des populations, ou pour les zones où les signalements réguliers de tortues diminuent ou ne se produisent plus, ce qui peut indiquer a une réduction locale de la taille de la population. Cependant, les principales données robustes et défendables pour contribuer à l'évaluation de l'abondance devraient provenir d'enquêtes répétées standardisées dans les points chauds. La zone néritique est également utilisée par les deux espèces de tortues comme voies de migration à des moments réguliers de l'année (avant et après la saison de reproduction) et cela peut affecter les estimations d'abondance déterminées au cours de certaines périodes, de sorte que la surveillance et l'analyse doivent tenir compte de cette saisonnalité.

3. La surveillance de la population dans l'eau avec la méthodologie des prises accessoires peut être utilisée pour estimer l'abondance et la distribution d'une population dans une zone particulière. Les tortues de mer sont des espèces migratrices, le moment de l'étude est donc important et doit être soigneusement sélectionné et une méthodologie normalisée doit être suivie.

4. Les tortues échouées sont une bonne source de données pour collecter diverses données liées à la distribution spatio-temporelle des tortues. Pour les tortues échouées, il est nécessaire d'obtenir des échantillons de tissus pour l'analyse des stocks mixtes (MSA) qui permettrait d'identifier l'origine possible de l'échouage. Cet échantillon de tissu pourrait en outre être utilisé dans l'analyse des isotopes stables.

# **Module BT3 – Habitat marin (avion/bateau/UAV) (IC 3 & 4)**

1. Les estimations de l'abondance en mer, où les juvéniles représentent la majorité de la population, peuvent être réalisées au moyen d'une méthode d'enquête différente. Néanmoins, les relevés aériens sont la meilleure méthode pour déterminer l'abondance des tortues en mer et détecter les changements de population, avant qu'ils ne se traduisent par des changements dans le nombre de nids. L'utilisation de drones, pour surveiller les activités de nidification et effectuer des comptages individuels des tortues marines nageant à la surface, est de plus en plus populaire ces dernières années.

2. Le module **BT3** a été structuré pour les relevés aériens, en bateau et UAV. Dans ces cas, les informations sont enregistrées le long de transects, chacun étant identifié par un code unique. Les polylignes représentatives de ces transects doivent être reportées dans un fichier SIG en référence à chaque code d'identification. Bien que les relevés aériens, bien que plus coûteux, permettent une détection plus approfondie des tortues émergentes au profit de meilleures estimations d'abondance par rapport aux relevés avec des bateaux, il a été laissé à chaque Partie contractante d'adopter l'une ou l'autre méthode ou les deux. Les drones peuvent être déployés à partir de bateaux et déterminer la présence/l'abondance des tortues dans les habitats offshore. Ils ne sont pas une alternative aux avions mais complètent ces types d'enquêtes.

# **Module BT4 – Habitat marin (Télémétrie) - (CIs 3 & 4)**

1. Le suivi par satellite (**télémétrie**) est utile pour caractériser les déplacements et identifier les habitats utilisés (sur la base du temps de résidence) par les animaux marqués. Les scientifiques attachent généralement des **émetteurs satellites** à la carapace des tortues marines femelles sur les sites de nidification ou des animaux capturés en mer (lors de campagnes dédiées ou capturés accidentellement par des pêcheurs).

2. Le sexe et la taille des animaux marqués sont généralement enregistrés avant leur libération, ce qui fournit des informations précieuses sur leur stade de développement.

3. La **télémétrie** est une bonne méthode pour caractériser l'aire de répartition de l'espèce (IC 3) compte tenu des différents stades de vie et des populations.

4. Selon le type d'émetteur, il peut également fournir des informations sur les conditions environnementales des habitats utilisés par l'espèce. Par conséquent, cette méthode peut conduire à une meilleure compréhension des moteurs de la distribution des espèces.

5. La télémétrie est également appliquée pour l'évaluation de l'abondance (CI 4) et une méthode réalisable pour la collecte de données démographiques dans les zones de reproduction (CI 5).

6. La télémétrie par satellite des tortues marines adultes est nécessaire pour identifier les zones d'alimentation utilisées par les adultes de chaque population. Cette technique peut également être utilisée pour évaluer le temps de surface des tortues dans les aires d'alimentation. Un paramètre est nécessaire pour dériver des estimations de population absolues pour les relevés aériens.

7. L'utilisation de la technique des isotopes stables s'est avérée très utile pour obtenir des informations indirectes sur le cycle de vie des tortues marines.

### **Module BT5 - Nidification et Démographie (CI 5)**

1. Les paramètres démographiques de la population doivent être recueillis à partir des nids et des environnements de nidification et des observations dans l'eau.

2. Comprendre la démographie des métapopulations de tortues marines permet d'identifier les pressions susceptibles d'avoir le plus grand impact sur la stabilité de la population et les mesures de conservation susceptibles de stabiliser ou de rétablir considérablement les niveaux de population.

3. Les différents éléments permettant de reconstituer les caractéristiques démographiques des tortues marines ont été pris en compte. Ce module fournit trois fiches de normes de données, l'une dédiée à la collecte de données dans **les sites de nidification** (nombre d'œufs par couvée, succès d'émergence des nouveau-nés, etc.), la seconde aux données de surveillance dans **l'habitat marin se**  référant à un intervalle de temps spécifique dans la zone de surveillance identifiée (nombre d'adultes hommes/femmes par session, the taux de mortalité des individus etc.) et un troisième développé pour le recueil des caractéristiques démographiques liées à chaque **individu** identifié (sexe, âge, etc.).

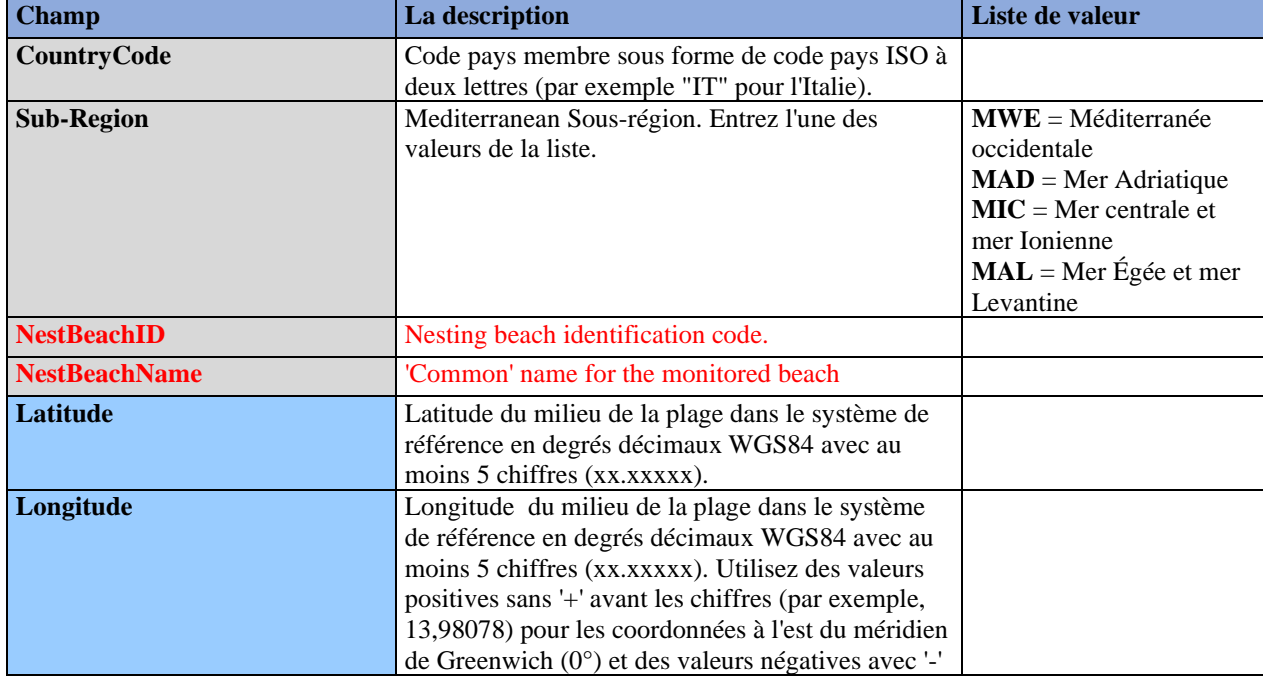

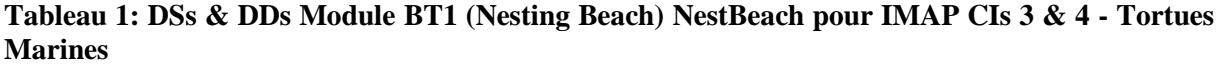

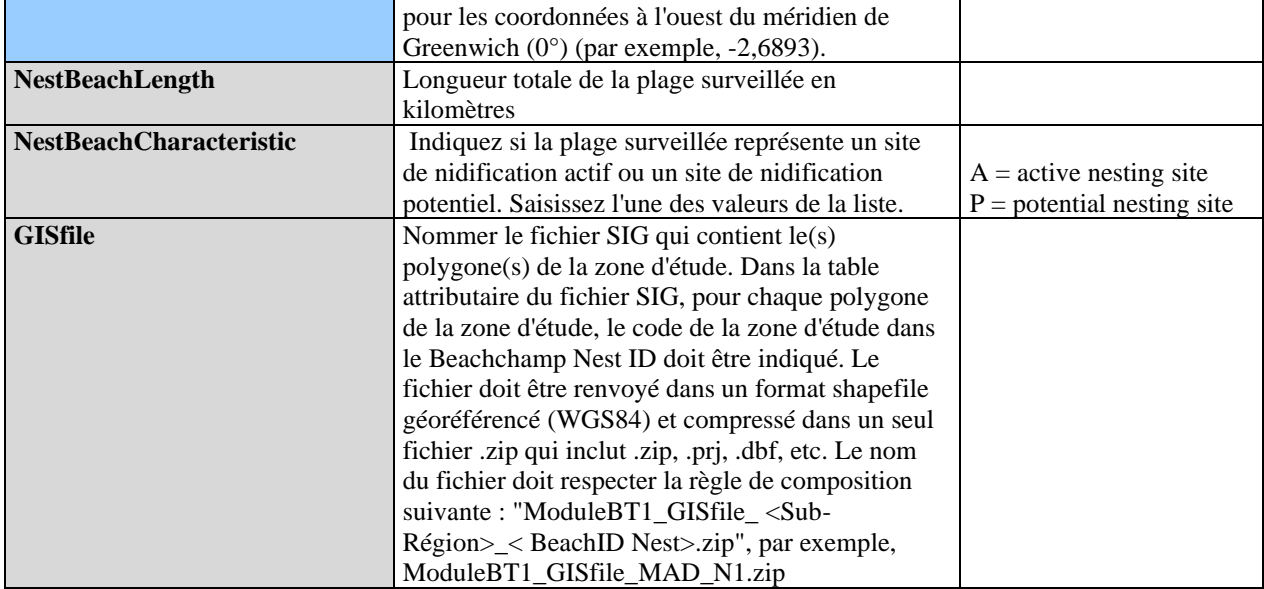

# **Tableau 2 : DSs & DDs Module BT1 (Plage de nidification) Espèces pour IMAP CIs 3 & 4 - Tortues marines**

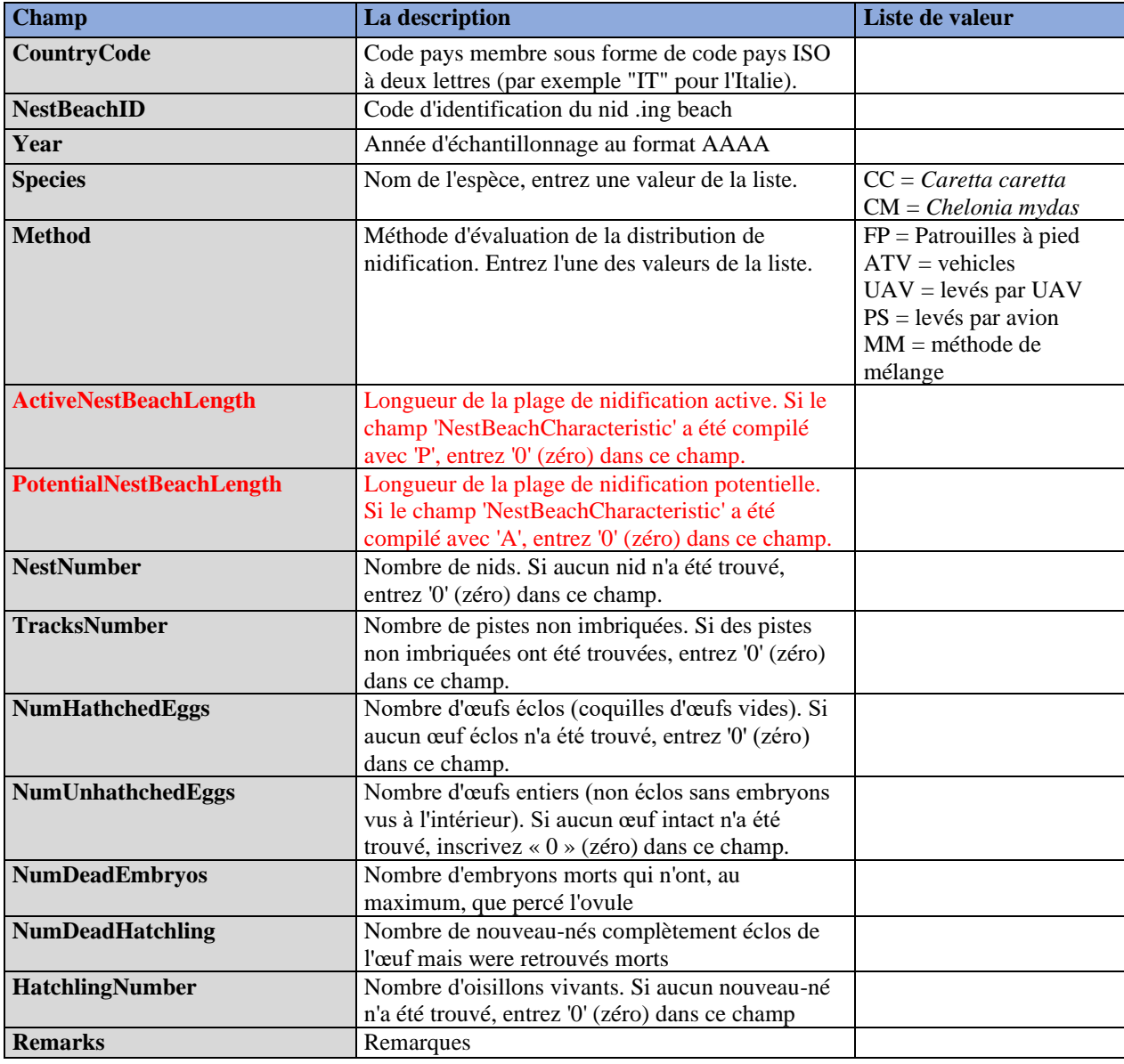

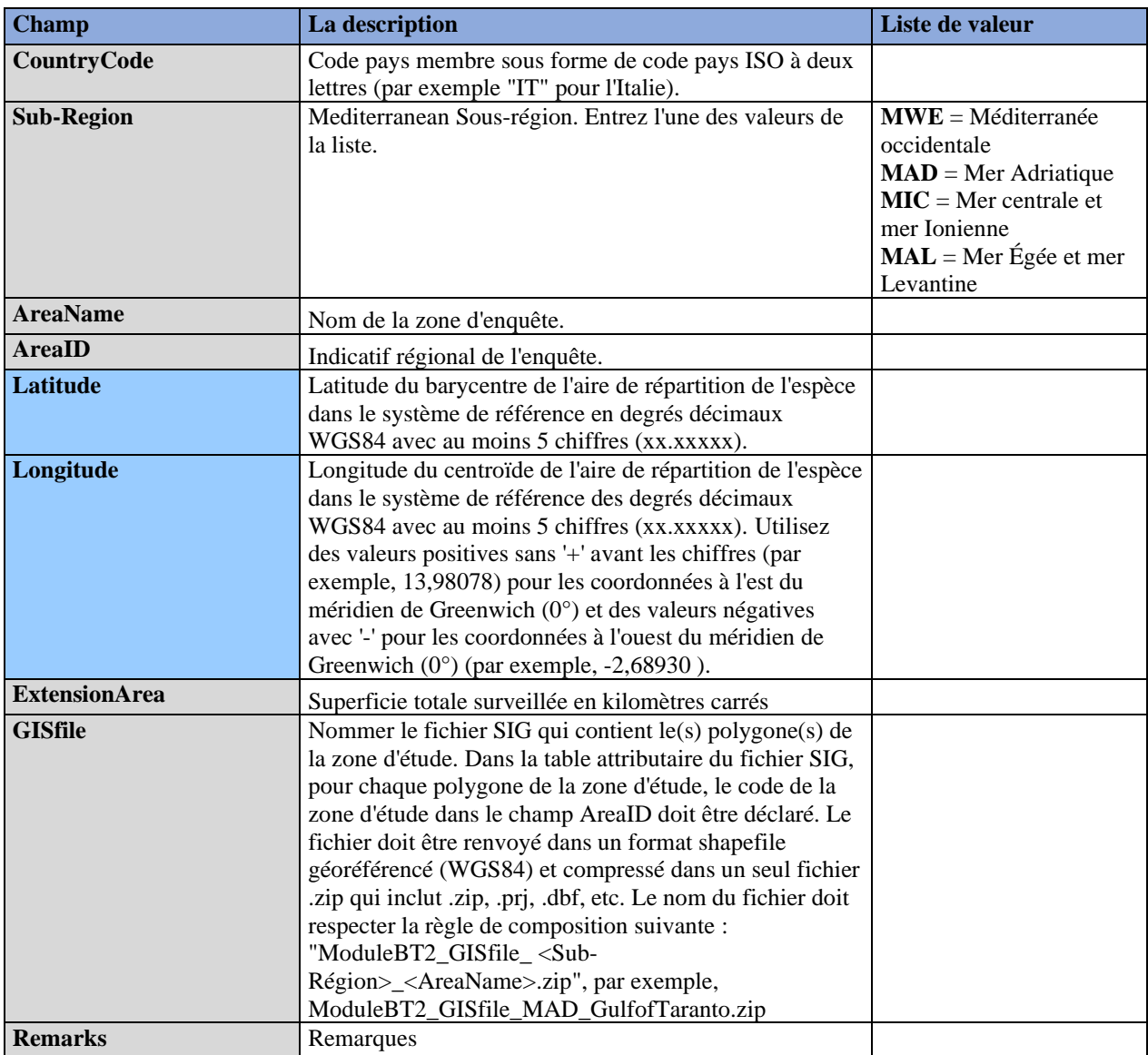

# **Tableau 3 : DSs & DDs Module BT2 (Habitat marin : Prises accessoires/Échouages) Zone pour IMAP CIs 3 & 4 - Tortues marines**

**Tableau 4 : DSs & DDs Module BT2 (Habitat marin : prises accessoires/échouages) Habitat marin pour IMAP ICs 3 & 4 - Tortues marines**

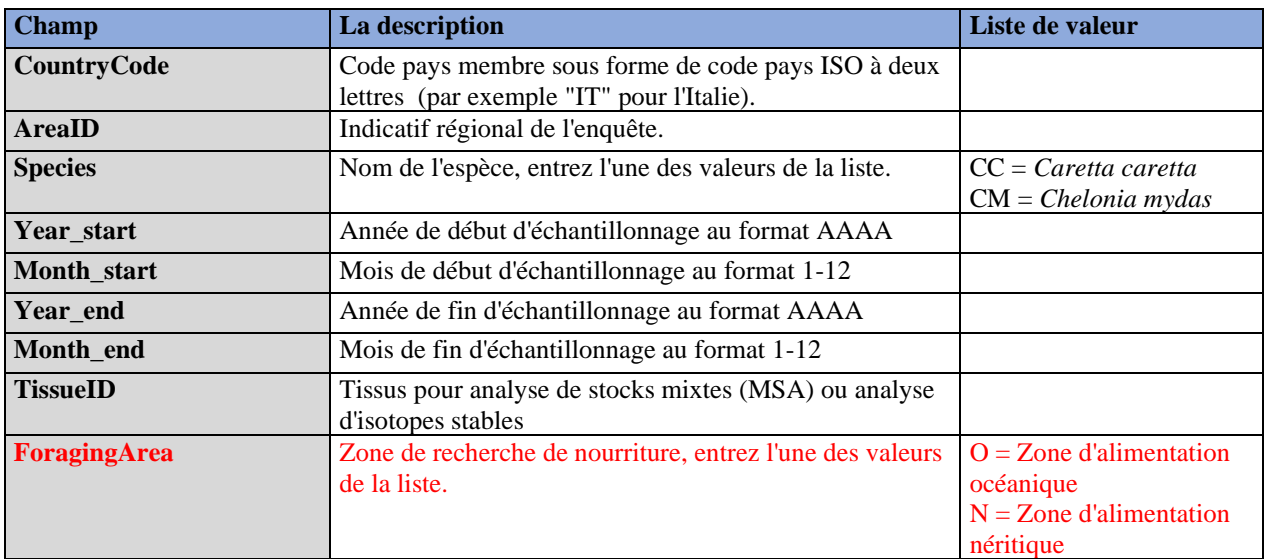

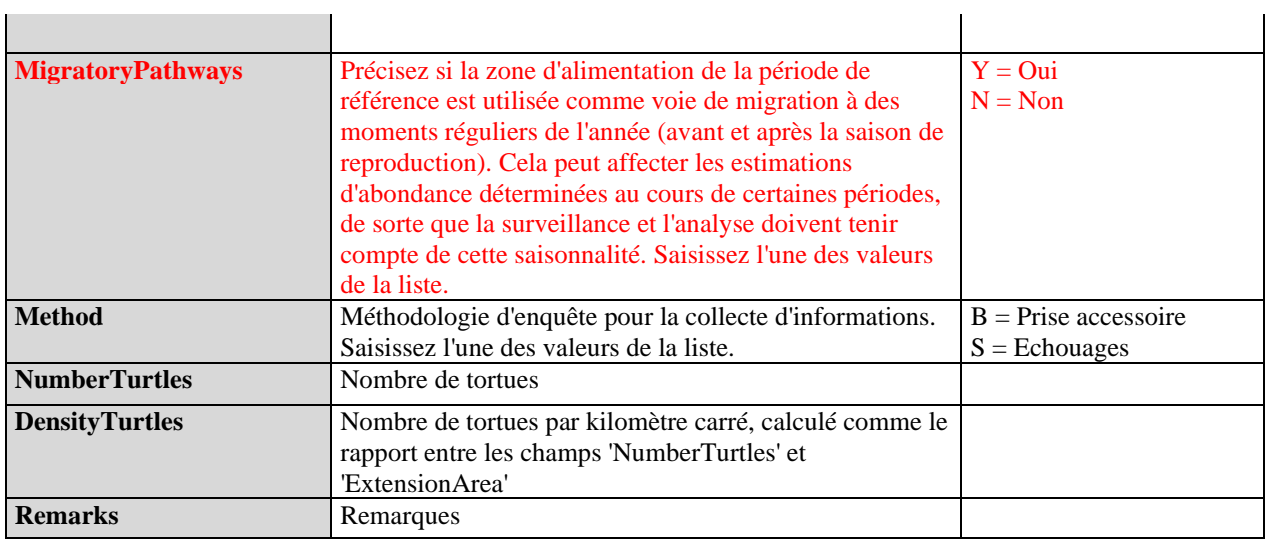

# **Tableau 5 : DSs & DDs Module BT3 (Marine Habitat : Avion/Bateau/UAV) Zone pour IMAP CIs 3 & 4 - Tortues Marines**

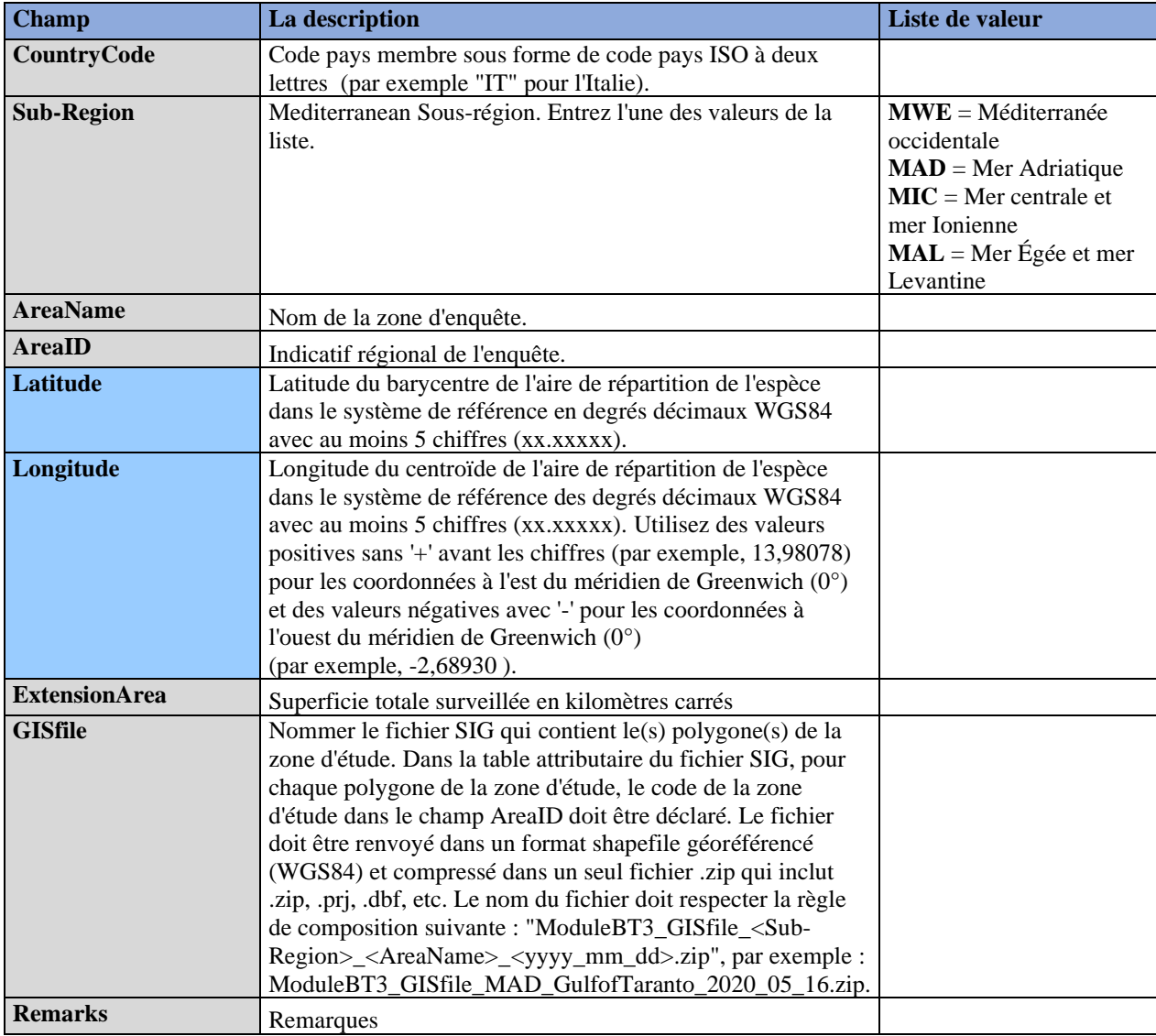

| <b>Champ</b>         | La description                                                        | Liste de valeur |
|----------------------|-----------------------------------------------------------------------|-----------------|
| <b>CountryCode</b>   | Code pays membre sous forme de code pays ISO à deux lettres           |                 |
|                      | (par exemple "IT" pour l'Italie).                                     |                 |
| <b>AreaID</b>        | Indicatif régional de l'enquête.                                      |                 |
| <b>TransectID</b>    | Code du transect                                                      |                 |
| <b>TransectName</b>  | Nom du transect                                                       |                 |
| Year                 | Année d'échantillonnage au format AAAA                                |                 |
| <b>Month</b>         | Mois d'échantillonnage au format 1-12                                 |                 |
| <b>Day</b>           | Jour d'échantillonnage au format 1-31                                 |                 |
| <b>Time</b>          | Heure-minutes-secondes d'échantillonnage au format<br>HH:MM:SS        |                 |
| <b>LatitudeSTART</b> | Latitude du point de départ du transect dans le système de            |                 |
|                      | référence des degrés décimaux WGS84 avec au moins 5                   |                 |
|                      | chiffres (xx.xxxxx).                                                  |                 |
| LongitudeSTART       | Point de départ de la longitude du transect dans le système de        |                 |
|                      | référence des degrés décimaux WGS84 avec au moins 5                   |                 |
|                      | chiffres (xx.xxxxx). Utilisez des valeurs négatives pour les          |                 |
|                      | coordonnées à l'ouest du méridien de Greenwich (0°).                  |                 |
| <b>LatitudeEND</b>   | Point final de latitude du transect dans le système de référence      |                 |
|                      | des degrés décimaux WGS84 avec au moins 5 chiffres<br>(XX.XXXX).      |                 |
| LongitudeEND         | Point final de longitude du transect dans le système de               |                 |
|                      | référence des degrés décimaux WGS84 avec au moins 5                   |                 |
|                      | chiffres (xx.xxxxx). Utilisez des valeurs négatives pour les          |                 |
|                      | coordonnées à l'ouest du méridien de Greenwich (0°).                  |                 |
| <b>GISfile</b>       | Nom du fichier SIG qui contient la polyligne associée à chaque        |                 |
|                      | identifiant TransectID. Dans la table des attributs du fichier        |                 |
|                      | SIG, pour chaque polyligne, le code du transect doit être             |                 |
|                      | reporté. Le fichier doit être renvoyé dans un format shapefile        |                 |
|                      | géoréférencé (WGS84) et compressé dans un seul fichier .zip           |                 |
|                      | qui inclut .zip, .prj, .dbf, etc. Le nom du fichier doit respecter la |                 |
|                      | règle de composition suivante : "ModuleBT3_GISfile_<                  |                 |
|                      | TransectName>_ <aaaa_mm_jj>.zip", par exemple,</aaaa_mm_jj>           |                 |
|                      | ModuloBT3_GISfile_TransectTaranto1_2020_05_16.zip                     |                 |
| <b>Remarks</b>       | Remarques                                                             |                 |

**Tableau 6 : DSs & DDs Module BT3 (Habitat marin : Avion/Bateau/UAV) Transect pour IMAP CIs 3 & 4 - Tortues marines**

# **Tableau 7 : DSs & DDs Module BT3 (Habitat marin : Avion/Bateau/UAV) Habitat marin pour IMAP ICs 3 & 4 - Tortues marines**

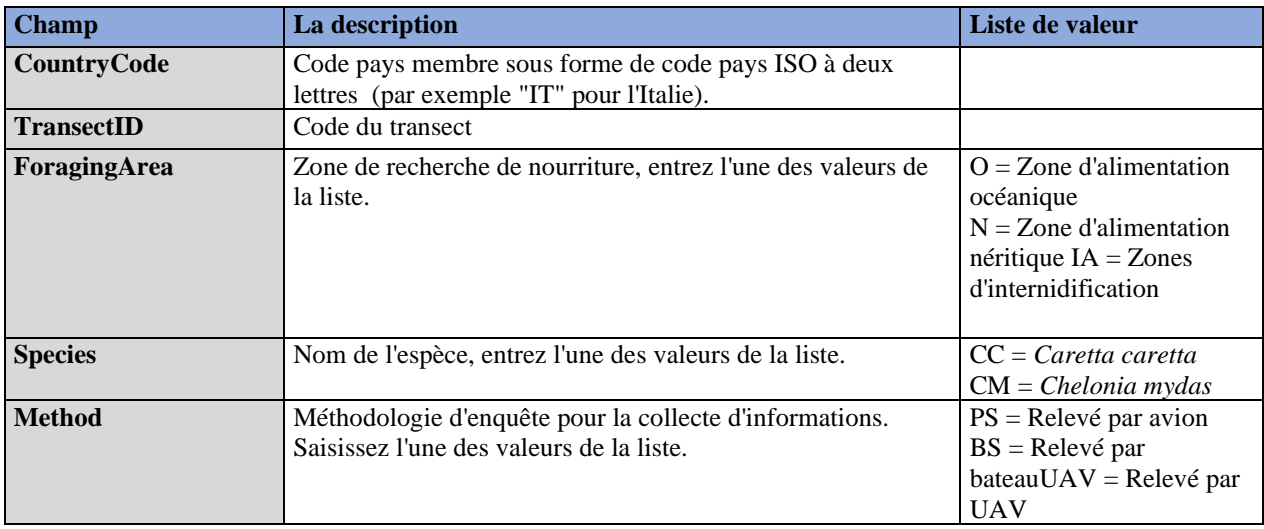

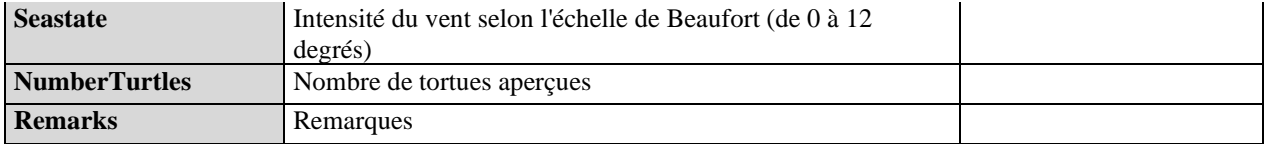

# **Tableau 8 : DSs & DDs Module BT4 (Marine Habitat : Telemetry) Zone pour IMAP CIs 3 & 4 - Tortues Marines**

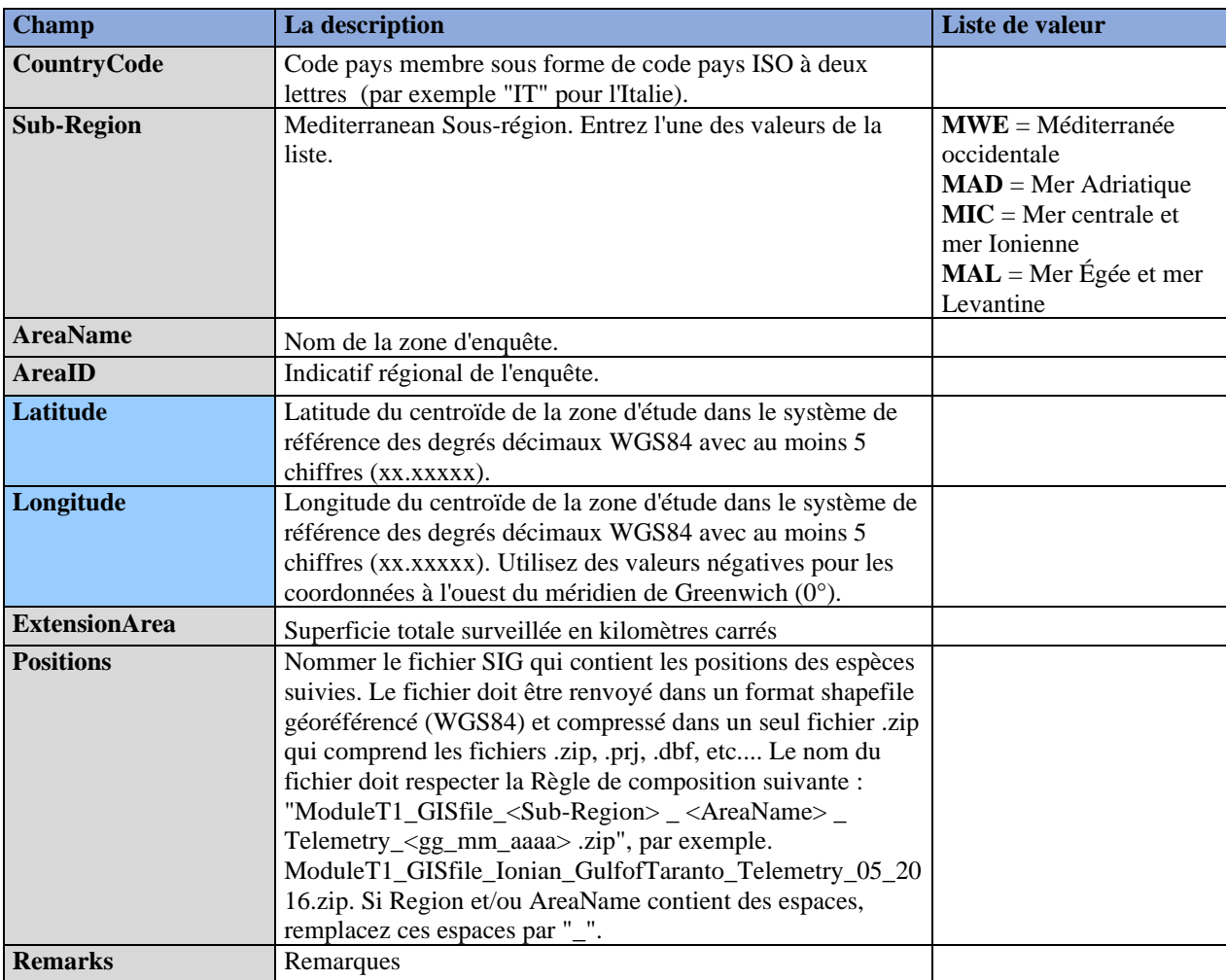

# **Tableau 9 : DSs & DDs Module BT4 (Marine Habitat : Télémétrie) Télémétrie pour IMAP CIs 3 & 4 - Tortues Marines**

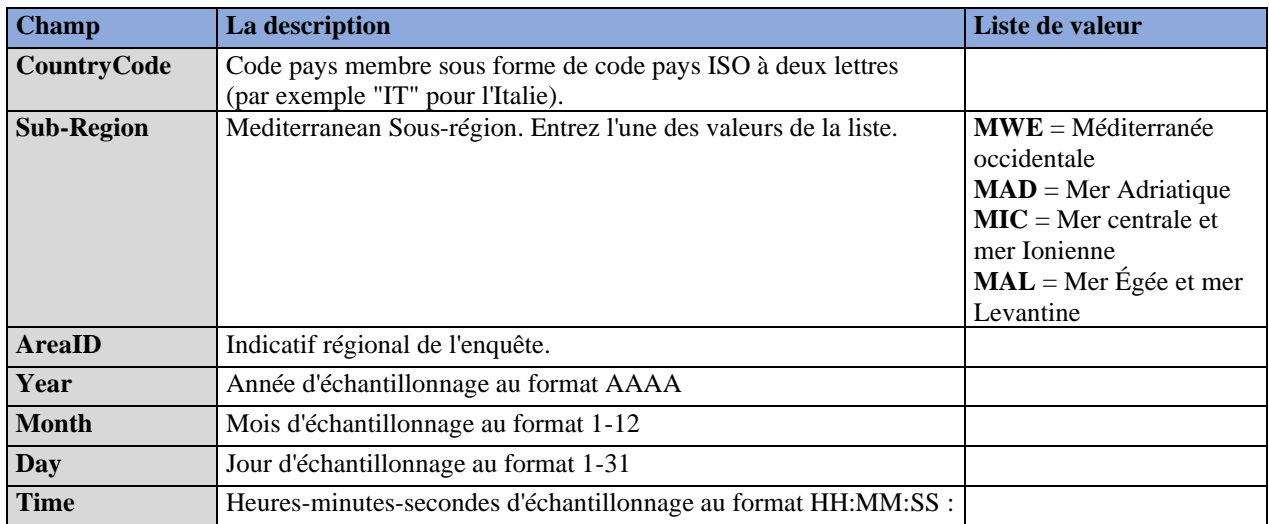

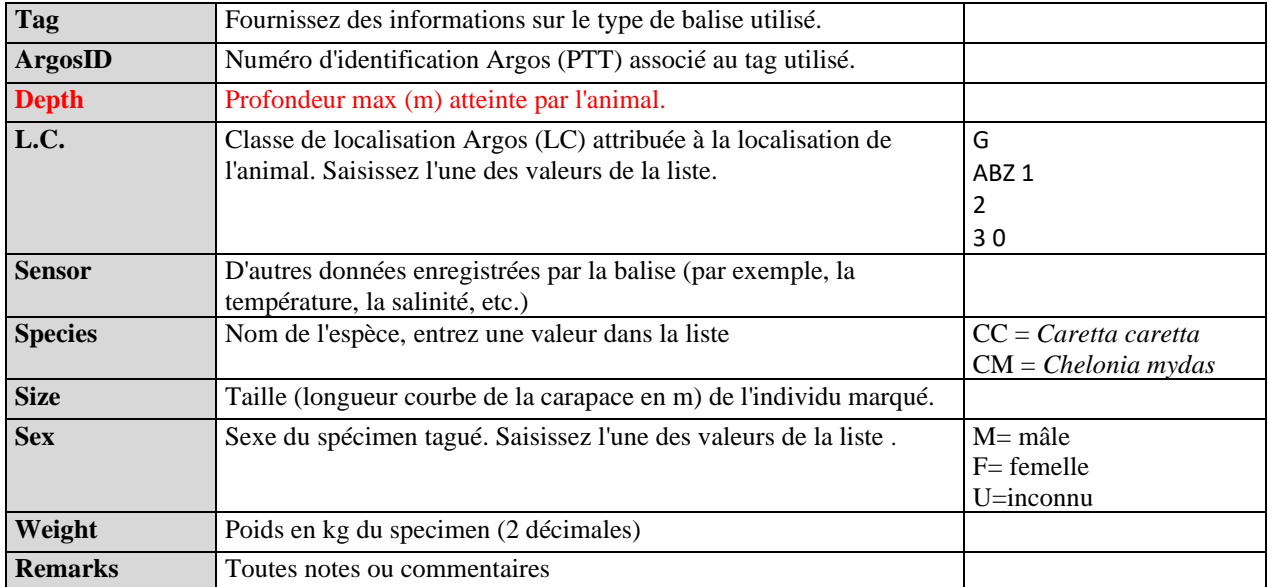

### **Tableau 10 : DSs & DDs Module BT5 (Imbrication et Démographie) Zone pour IMAP CI 5 - Tortues Marines**

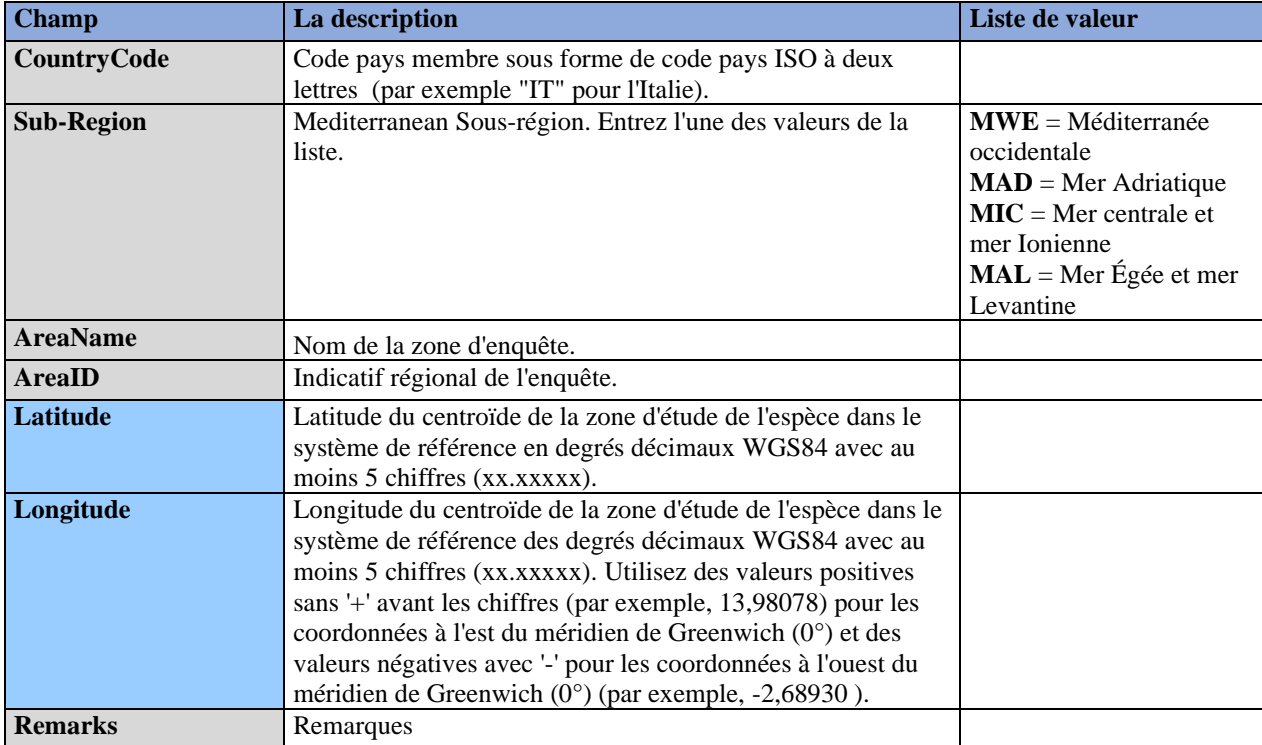

# **Tableau 11 : DSs & DDs Module BT5 (Nidification et Démographie) Zones de reproduction pour IMAP CI 5 - Tortues Marines**

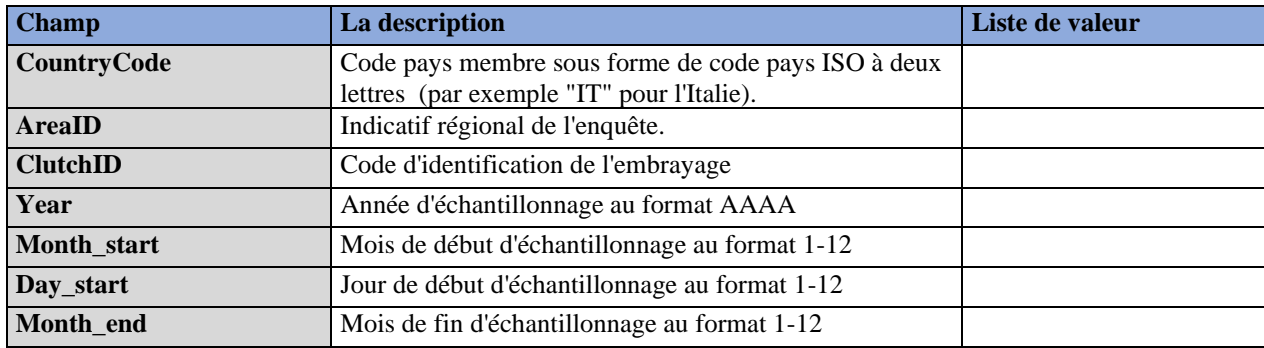

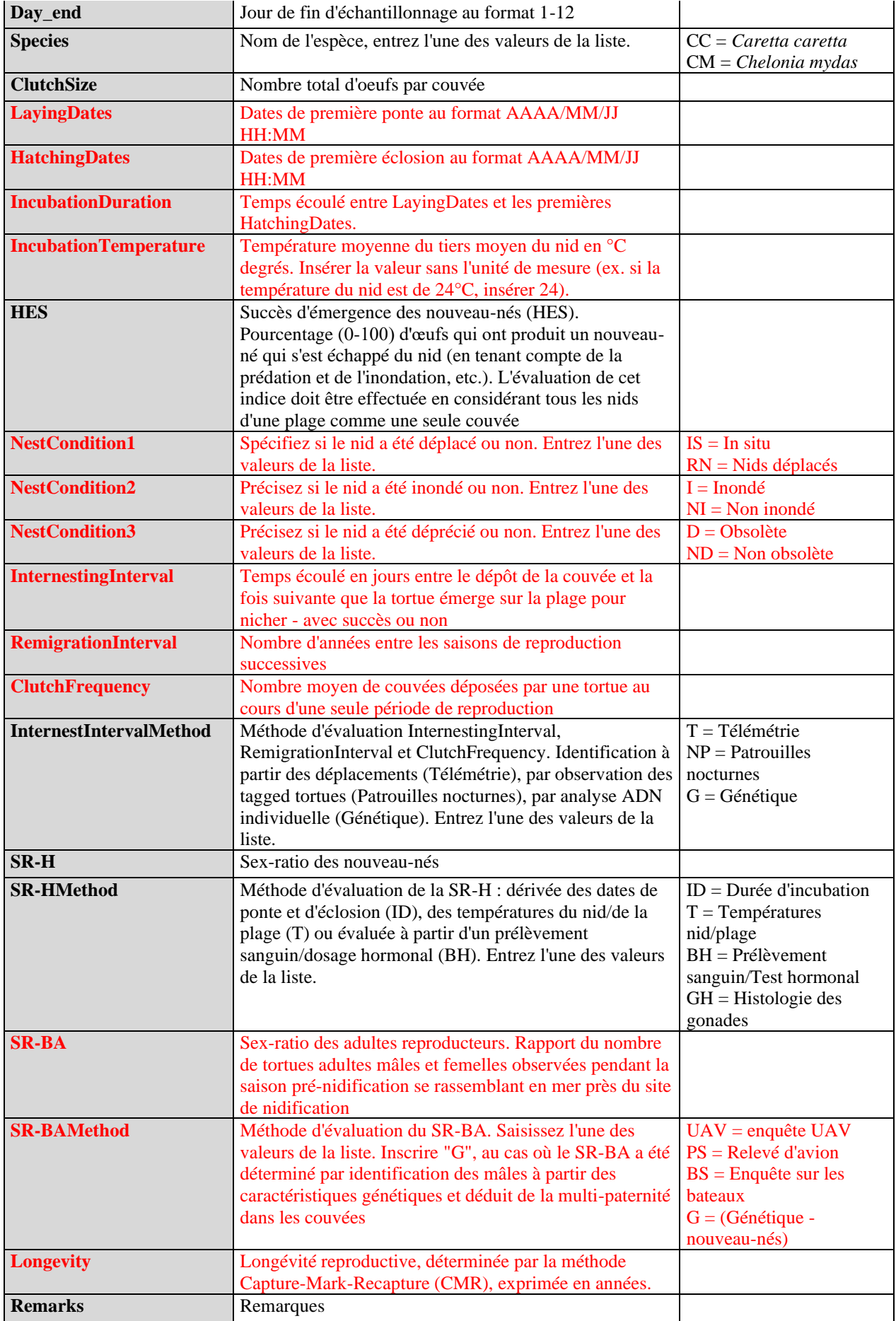

# **Tableau 13 : DSs & DDs Module BT5 (Nidification et Démographie) Habitat marin pour IMAP CI 5 - Tortues marines**

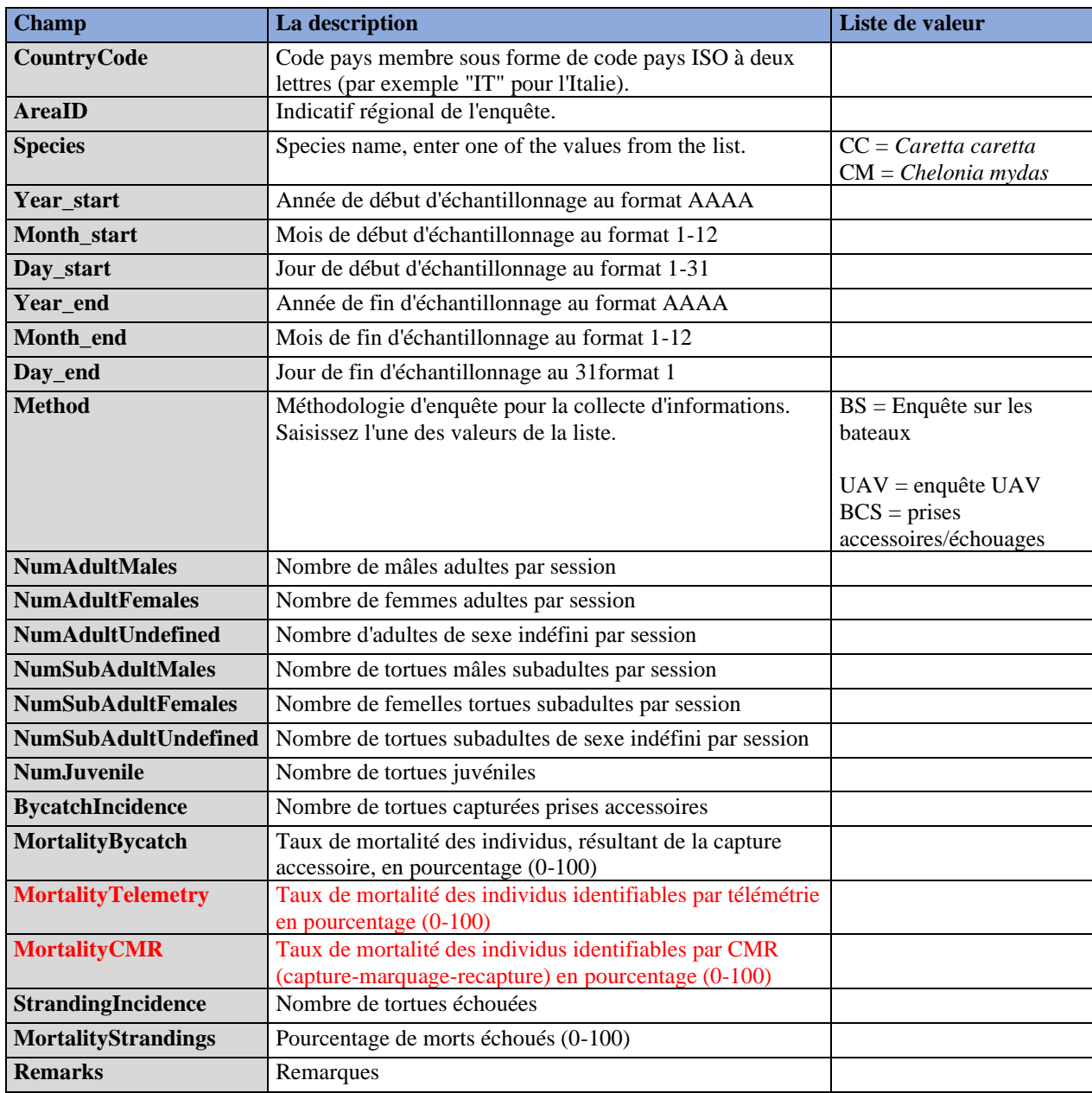

**Tableau 14 : DSs & DDs Module BT5 (Imbrication et Démographie) Individuel pour IMAP CI 5 - Tortues Marines -** L'ensemble du module doit être considéré comme non obligatoire mais s'il est rempli tous les paramètres sont obligatoires.

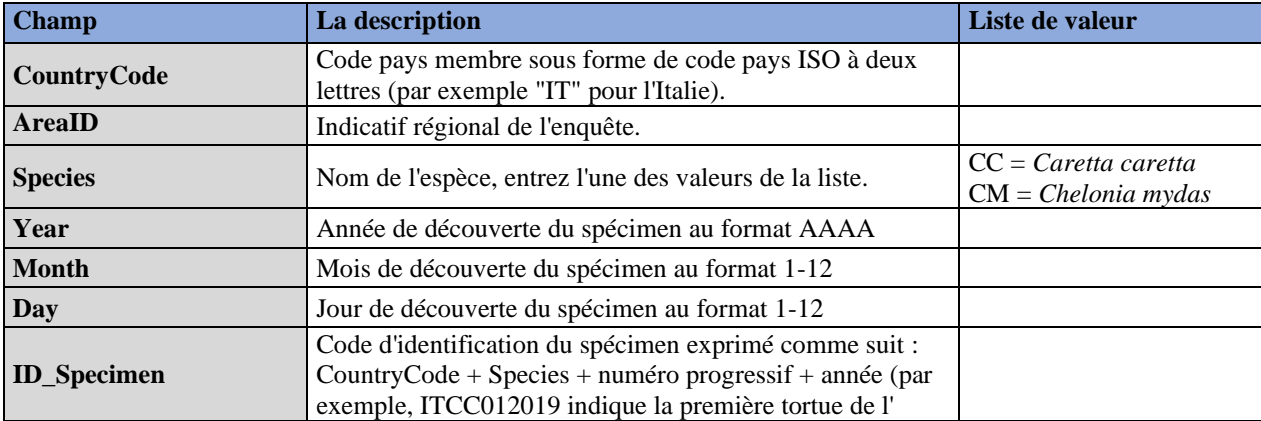

# PNUE/MED WG.520/7 Page 14

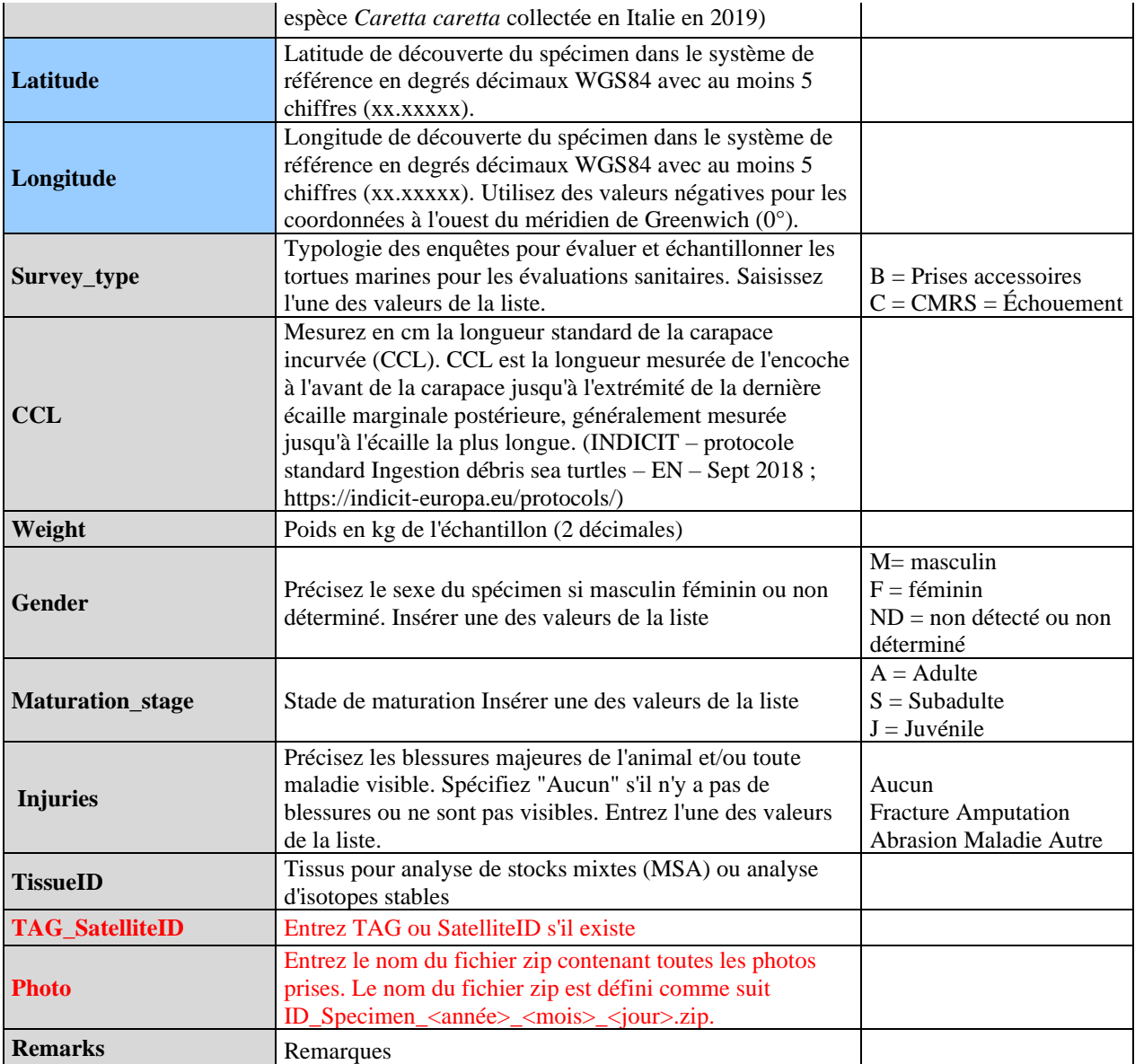